## Nitro pdf silent install

Nitro pdf silent install

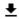

**DOWNLOAD!** 

DIRECT DOWNLOAD!

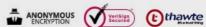

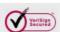

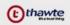

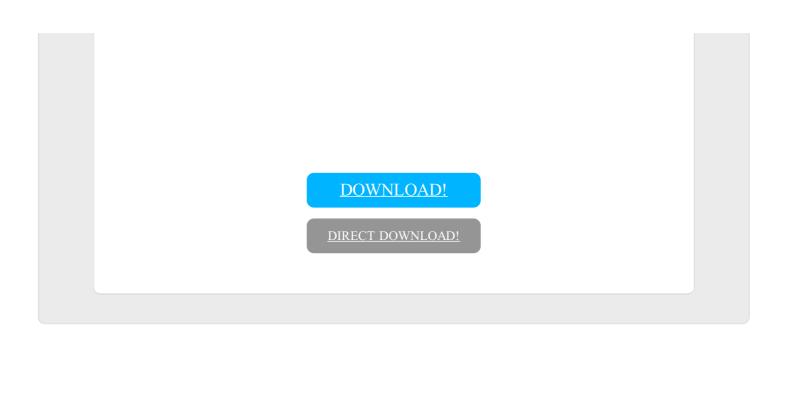